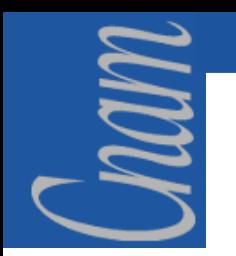

**INTERFACE WEB**

# **Principes d'ergonomie des interfaces WEB( INTERNET / INTRANET )**

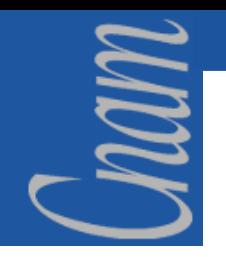

### **PLAN**

- $\triangleright$ **Introduction**
- $\blacktriangleright$ **Les différences de métaphores**
- $\blacktriangleright$ **Les fondamentaux du Web**
- $\blacktriangleright$ **Les changements de l'interface Web**
- $\rightarrow$ **Conception et ergonomie des sites Web**
- $\blacktriangleright$ **Cinématique de navigation**
- $\triangleright$ **Conception et mise en œuvre**
- $\blacktriangleright$ **Des conseils**
- $\blacktriangleright$ **Les standards**
- $\blacktriangleright$ **Elaboration de règles**

# *Introduction (1)*

- ♦ **Jusqu'aux années 1980, interfaces de type lignes de commandes (systèmes Ms-Dos ou Unix) avec des applications alphanumériques**
- ♦ **10 ans pour voir s'imposer les interfaces graphiques (Graphical User Interface)**

Le but était de simplifier la gestion de quelques Mo de ressources locales. C'est la période client-serveur où l'assimilation de l'ergonomie des applications graphiques ne s'est pas faite facilement.

♦ **Aujourd'hui, nous sommes entrés dans une nouvelle ère** La plupart des utilisateurs sont connectés à un réseau (local ou global). L'échelle des ressources à représenter a fortement grandi et l'influence du Web permet aux utilisateurs d'exiger plus de simplicité.

mam

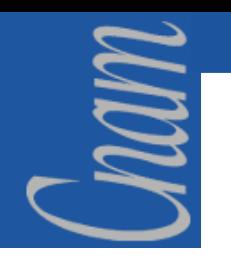

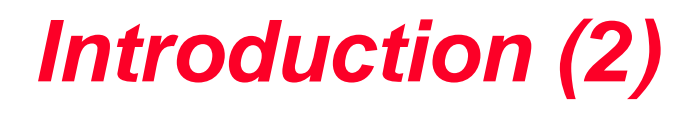

**Le volume d'informations accessibles est aujourd'hui quasiillimité, il devient indispensable d'en faciliter l'accès** 

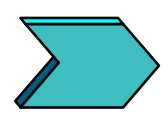

**La définition d'une interface utilisateur pour un application Web est tout aussi difficile à réaliser que pour une application dans un environnement graphique traditionnel**

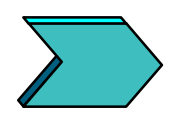

**Faire table rase de tous les acquis, Il est nécessaire de remettre en cause nos réflexes vis-à-vis de l'ergonomie des interfaces graphiques**

### *Introduction (3)*

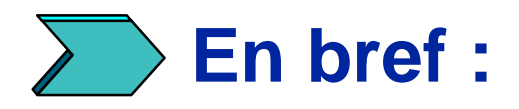

MUN

**Nous allons progressivement passer de la notion de** 

### **Graphical User Interface (GUI)**

**à la notion de Network User Interface (NUI)**

# MUN

*Du GUI au Web (1)*

### **Les interfaces graphiques**

- ♦ **Les interfaces graphiques reposent sur une gestion événementielle fine des actions de l'utilisateur**
- ♦ **L'important n'est pas ce qui est visible, mais la manière et le comportement**
- ♦ **Cette finesse de gestion événementielle fait toute la richesse des applications en environnement graphique**
- ♦ **Le potentiel de possibilité presque illimité de réalisation des interfaces graphiques peut être un handicap lors de leur conception**

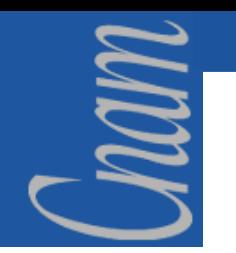

*Du GUI au Web (2)*

### **Les interfaces Web**

♦ **Le modèle événementiel du Web est plus pauvre même avec l'association DHTML – DOM**

(Dynamic HyperText Markup Language – Document Object Model)

- ♦ **Ceci est lourd de conséquences sur le potentiel des interfaces utilisateur du Web**
- ♦ **Mais ce handicap peut se révéler un avantage (simplicité de conception et d'utilisation) en particulier pour les applications de gestion**
	- des champs de saisie
	- des boutons d'action pour lancer des opérations
	- des liens hypertextes pour naviguer entre les pages

### *Du GUI au Web (3)*

### *En résumé :*

**L'important n'est pas de plagier l'environnement graphique mais d'appréhender les spécificités de l'interface hypertexte**

#### **Il y a un monde de différence entre les deux types d'applications :**

- $\triangleright$  les applications graphiques se manipulent alors que les application Web se parcourent
- $\triangleright$  Similitude de présentation et d'utilisation des applications Web (à l'exemple des suites bureautiques)
- $\triangleright$  les applications graphiques nécessitent un certain apprentissage alors que les applications Web sont comprises dès le début

### *Les différences de métaphores*

nam

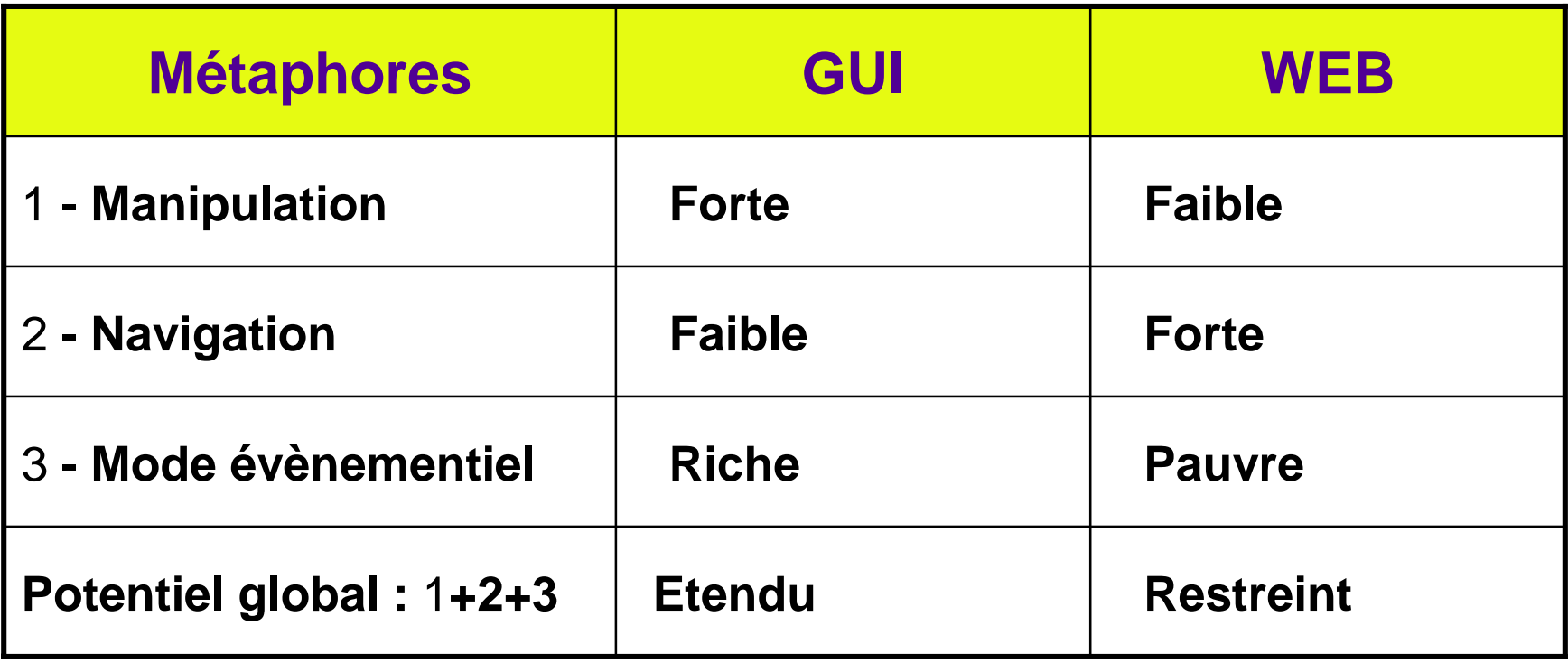

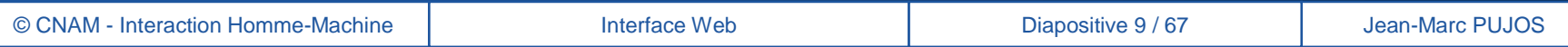

## *La métaphore de manipulation*

- ♦ **Cette métaphore est très forte pour les environnements graphiques et les gestes possibles sont très nombreux**
	- $\triangleright$  clic et double-clic
	- ! **glisser/déplacer avec ou sans combinaison de touche**
	- ! **processus objet-action**
- ♦ **Métaphore bien faible pour les environnements Web**
	- ! **simple clic et manipulation au clavier**
	- ! **utilisation limitée de la souris (pas de glisser/déplacer)**
- ♦ **Les possibilités sont réduites mais suffisantes**
	- ! **objets graphiques courants (boite à cocher, bouton radio, liste déroulante, etc.)**
	- ! **boutons d'action et liens provoques un changement majeur de contexte**

MUN

# *La métaphore de navigation*

- ♦ **Cette métaphore est essentielle pour les environnements Web**
	- ! **l'hypertexte est centré sur le façon de naviguer ou de parcourir les entités disponibles (la page est le granule de base)**
	- ! **les navigateurs proposent des fonctions avancées facilitant le parcours (boutons avant et arrière, liste des pages vues, bookmarks, etc.)**
- ♦ **C'est la plus grande faiblesse des environnements graphiques**
	- ! **la notion de parcours et de navigation n'existent pas**
	- ! **le seul élément d'orientation réside dans la barre de menu, il n'y a que cette barre comme point de départ et comme point d'aiguillage tout au long de la session**

MUN

### *Le modèle événementiel*

- ♦ **Ce mode est très important pour les environnements graphiques**
	- ! **mode riche qui permet de rafraîchir une partie d'un dialogue ou d'une fenêtre en réponse à une action de l'utilisateur**
- ♦ **Ce mode est quasi inexistant pour le Web**
	- ! **il ne se passe rien à l'intérieur d'une page tant que l'utilisateur ne clique sur un lien ou sur un bouton**
	- ! **l'ergonomie Web ne multiplie pas les échanges entre client et serveur, mais découpe le processus en unité atomique sous forme de pages**
	- ! **réduction au minimum avec la combinaison HTML + HTTP (remplacement d'une page par une nouvelle à chaque appel HTTP)**
- ♦ **Il existe des possibilités pour réduire cette placidité**
	- ! **enrichir la page HTML avec du code script (Jscript ou JavaScript), pas d'enrichissement partiel avec HTML 3.2 mais possible avec HTML 4**
	- ! **le HTML dynamique (DHTML) peut être une réponse adaptée à ce problème**

mam

# *Le potentiel global*

♦ **Les environnements graphiques sont particulièrement bien adapté pour les applications nécessitant une interaction importante avec l'utilisateur et une grande richesse de manipulation directe**

! **On peut presque tout faire avec un environnement graphique**

- ♦ **Le Web est plus adapté aux applications découpables en processus élémentaires, il offre un potentiel plus limités par ses différents handicaps**
	- ! **presque pas de possibilités de manipulation**
	- ! **pas de gestion événementielle sans script ou développements supplémentaires**
	- ! **ce domaine est suffisant pour des applications de gestion et offre un gain déterminant en terme de simplicité**

nam.

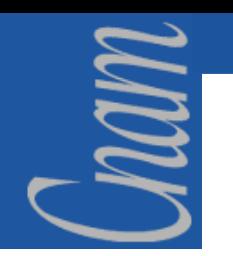

### *La convergence*

- ♦ **La convergence GUI-Web est-elle une solution pour combler les handicaps ?**
	- ! **le Web reste attaché à son modèle de page peu événementiel**
	- ! **le GUI n'est pas encore prêt à se transformer en un navigateur intégré**

#### ◆ Convergence Web → GUI

! **malgré les applets Java ou les contrôles activeX, une page Web conserve son découpage monolithique et les objets encapsulés ne permettent pas de retrouver toutes les possibilités d'un comportement GUI "natif "**

#### ♦**Convergence GUI → Web**

- ! **intégrer un navigateur dans un environnement graphique n'est pas une solution efficace**
- ! **la différence majeure de gestion de l'interface utilisateur subsiste en fonction de la nature du document manipulé (page HTML** " **interface Web, autre type de document**  $\rightarrow$  **interface graphique)**

# *Internet ou Intranet ? (1)*

- ♦ **L'intérêt principal du Web repose sur sa facilité de déploiement, le navigateur est le client ultime, unique et universel**
- ♦ **C'est un atout lourd mais fragile pour la choix de l'architecture Web**
- ♦**Il suffit de peu pour dériver des standards du Web**
- ♦ **Le choix de tel ou tel navigateur pour son Intranet implique de développer ses applications Web en fonction de ce client et de lui seul, mais ce choix entraîne des conséquences gênantes :**
	- **Eumerange Exercise Servers = totalité du parc → coûts de maintenance > ensemble des utilisateurs = totalité du élevés**
	- ! **potentiel d'ouverture vers l'extérieur limité**
	- ! **les applications développées sont dépendantes du navigateur choisi**

mam

# *Internet ou Intranet ? (2)*

- ♦ **Il est indispensable de se poser les deux questions suivantes lors du choix technique :**
	- 1. Est-il possible de standardiser un navigateur particulier pour l'ensemble des utilisateurs (sans exception), cela sans durée et avec certitude ?
	- 2. Les applications Intranet seront-elles seulement à usage interne ou susceptible d'être offertes aux partenaires ?
- ♦ **C'est toute la différence entre l'Intranet et l'Internet, il ne <sup>s</sup>'agit plus de servir une poignée d'utilisateurs locaux, mais une myriade d'utilisateurs inconnus, dispersés et ne répondant pas forcément au même profil technique**

**Est-il absurde d'appliquer une différence de traitement entre les applications Intranet et Internet car, fondamentalement, ce sont les mêmes ?**

# *Les utilisateurs du Web (1)*

**L'automatisation des SI va toucher une population de plus en plus importante dans l'entreprise**

- ♦**Il est réducteur de limiter le Web à des utilisations occasionnelles**
- ♦ **Il est abusif de proclamer que le Web est inadapté pour des utilisations intensives**

**Il est plus facile d'adapter une interface prévue pour des utilisations ponctuelles pour des usages fréquents que le contraire**

♦ **Le réussite d'une application Web repose sur un principe simple : l'adaptation aux utilisateurs**

**les novices vont parcourir le site étapes par étapes tandis que des raccourcis permettent aux avertis de sauter les étapes connues**

♦ **Il faut préserver la simplicité de l'interface Web et s'appuyer sue la notion de client universel**

## *Les utilisateurs du Web (2)*

### **En conséquence :**

- ♦ **Il faut préserver la simplicité de l'interface Web et s'appuyer sue la notion de client universel**
- ♦ **Il est nécessaire de prévoir la conduite des utilisateurs selon la règle du PIP : Pressés, Ignorants et Paresseux**
- ♦ **Le but est de présenter dès le début un déroulement fluide et sans mystère**

**→ Si vous mettez une application dans une situation où l'effet PIP rebute les utilisateurs , il n'y aura pas de seconde chance**

# *Les fondamentaux du Web (1)*

#### **Le Web et son interface s'articulent autour de quelques principes fondamentaux :**

#### **Le Web fonctionne en mode page et déconnecté**

- ! La page est l'élément principal et le granule de base du Web, de plus ce composant est monolithique
- > Il n'y a pas de rafraîchissement possible une fois la page chargée dans le navigateur, sauf en changeant de page
- > Le protocole HTTP fonctionne en mode non connecté, pas de dialogue permanent entre le client et le serveur

#### **Peu de traitements coté client**

- ! L'essentiel des traitements d'une application Web sont exécutés sur le serveur
- ! Les traitements coté client sont limités aux contrôles de niveau syntaxique (contrôle de saisie), voire à de petites animations à l'aide de langage comme Javascript ou Flash

MUN

# *Les fondamentaux du Web (2)*

#### **Le Web et son interface s'articulent autour de quelques principes fondamentaux (suite) :**

#### **L'ergonomie doit participer à la navigation**

- ! Le navigateur Web offre des fonctions dédiées et utiles (retour arrière, gestion des signets, etc.)
- ! Mais une application Web doit se suffire à elle-même en évitant l'utilisation intensive des boutons "Back" et "Forward" du navigateur

 $\rightarrow$  on parlera alors de navigation fluide (ensemble des choix du site, repère dans le site, etc.)

#### **Le respect impératif des standards**

- $\triangleright$  Le respect des standards est une condition sine qua non d'une application Web
- ! Le principe est d'offrir l'accès à un ensemble de ressources (pages HTML, fichiers, images, etc.) à partir d'un navigateur générique

MUN

# *Les changements (1)*

### **Les éléments de l'interface graphique qui disparaissent :**

- ! **Le multi-contextes : une page = un contexte**
- ! **Le Multiple Documents Interface (MDI) : le recours aux "frames" en permet une simulation limitée**
- ! **Le rafraîchissement partiel à l'intérieur d'une fenêtre ou d'un dialogue : le recours à la programmation dynamique en permet une simulation limitée**
- ! **Le glisser/déplacer (drag & drop)**
- ! **Le pointer/cliquer (processus objet/action)**
- ! **Les dialogues et la disparition des situations strictement modales**
- ! **Les barres de menus, les barres d'outils et les barres d'icônes**
- ! **Le WYSIWIG (ce que l'on voit est ce que l'on obtiendra)**
- ! **Les touches par défaut, les raccourcis clavier et les combinaisons de touches (à partir de HTML 4)**

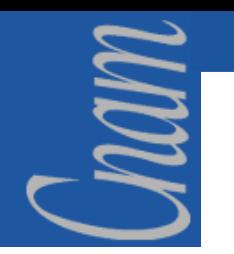

# *Les changements (2)*

**Les nouveautés apportées par le Web :**

- ! **La notion de site (ainsi que les notions de branche et portail)**
- ! **La page d'accueil ( ou home page)**
- ! **La navigation (de type arborescente, pyramidale, en réseau ou en râteau)**
- ! **Le découpage en mode page**
- ! **La notion de "click & go" et d'intuitivité (ce que l'on voit est là où on ira)**
- ! **L'utilisation des images (compressées, fixes ou animées)**
- ! **Le navigateur comme élément fédérateur**
- ! **Le drill-down (approfondissement)**

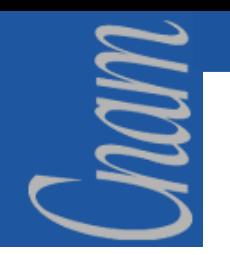

### *L'interface intuitive*

#### ! **L'interface Web est intuitive et prévisible**

Peu de composants (liens hypertextes, boutons d'action et images sensibles) facile à utiliser  $\rightarrow$  une utilisation de manière prévisible, la prévisibilité est un élément fondamental du caractère de l'interface Web

#### **Elle est l'élément principal du confort de l'utilisateur basé sur la confiance qu'il a de l'interface**

#### ! **Bannir les interfaces hybrides**

La prévisibilité peut-être inhibée par l'introduction de composants propriétaires aux comportements non conformes aux standards

#### ! **Les raisons d'un design adapté au Web**

Pour une utilisation conviviale, intuitive et facile d'apprentissage

### *Recommandations majeures*

### **Les nouvelles règles d'or :**

- $\blacktriangleright$  **restez standard** (pas de sophistication ou de solutions propriétaires)
- $\blacktriangleright$ **restez simple** (facile à comprendre)
- $\blacktriangleright$ **restez sobre** (évitez de trop en faire)
- $\blacktriangleright$ **respectez la page** (et son contexte)
- $\blacktriangleright$  **utilisez ce qui marche** (le Web fonctionne bien, il est éprouvé)
- $\blacktriangleright$ **respectez l'effet PIP** (Pressés, Ignorants et Paresseux)

# *Définition des contraintes (1)*

#### **Identification de la cible des utilisateurs**

! Identifier les utilisateurs potentiels de façon à déterminer le choix des normes et standards à respecter ainsi que l'ergonomie globale à mettre en œuvre

#### **Etude de l'architecture technique du coté serveur et réseau**

> L'architecture retenue a pour but d'obtenir les performances nécessaires pour satisfaire les utilisateurs, de réduire les coûts de communication, d'être facilement administrable et évolutive

# *Définition des contraintes (2)*

#### **Identification des standards à respecter**

#### **Le choix des standards peut être différent si :**

- $\triangleright$  le poste client n'est pas clairement identifié et maîtrisé  $\rightarrow$  il est impératif de se conformer aux standards supportés par la quasitotalité des environnements clients
- $\triangleright$  le poste client est connu, identifié et maîtrisé  $\rightarrow$  il est possible de dépasser les standards de base (HTML 4, DHTML et feuilles de styles)

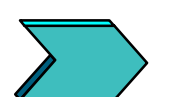

**Attention, la décision de dépasser les normes de base n'est pas anodine. Si l'application doit s'ouvrir un jour à des utilisateurs dont on ne maîtrise pas l'environnement, cette ouverture ne sera que partielle et profitera uniquement aux utilisateurs les mieux équipés**

# *La notion de SITE (3)*

#### **Le site institutionnel**

- ! **C'est le Web public, il doit être attrayant, riche et convivial**
- ! **La cible est inconnue, il doit donc s'appuyer sur les standards et avoir des pages de poids raisonnable**

#### **Le site intranet**

mam

- **Le site intranet est constitué par :**
	- ! **une collection de domaines (regroupements d'applications ou d'informations par métiers et processus)**
	- ! **des informations générales (page d'accueil, plan du site, un glossaire, etc.)**

#### **Le site intranet est défini par :**

- ! **une charte graphique à laquelle se conforme la totalité de l'intranet**
- ! **un système de navigation intuitif et cohérent**

# *La charte graphique Intranet (1)*

- ♦ **Sur un site Intranet, l'efficacité prime sur le spectaculaire, il faut trouver un compromis entre le côté performance/temps de réponse et d'autre part l'aspect graphique du site**
- ♦ **La charte graphique définit les tailles, les couleurs et aspects des bandeaux, des boutons ainsi que le positionnement des objets dans une page**
- ♦ **Elle spécifie tous les types d'objets d'une page (liste, champs de saisie) ainsi que les polices utilisées pour tous les styles de texte**
- ♦ **Etablir une charte graphique est un projet en soi, il fait intervenir des informaticiens, des infographistes ainsi que les services de la communication et du marketing (par exemple)**

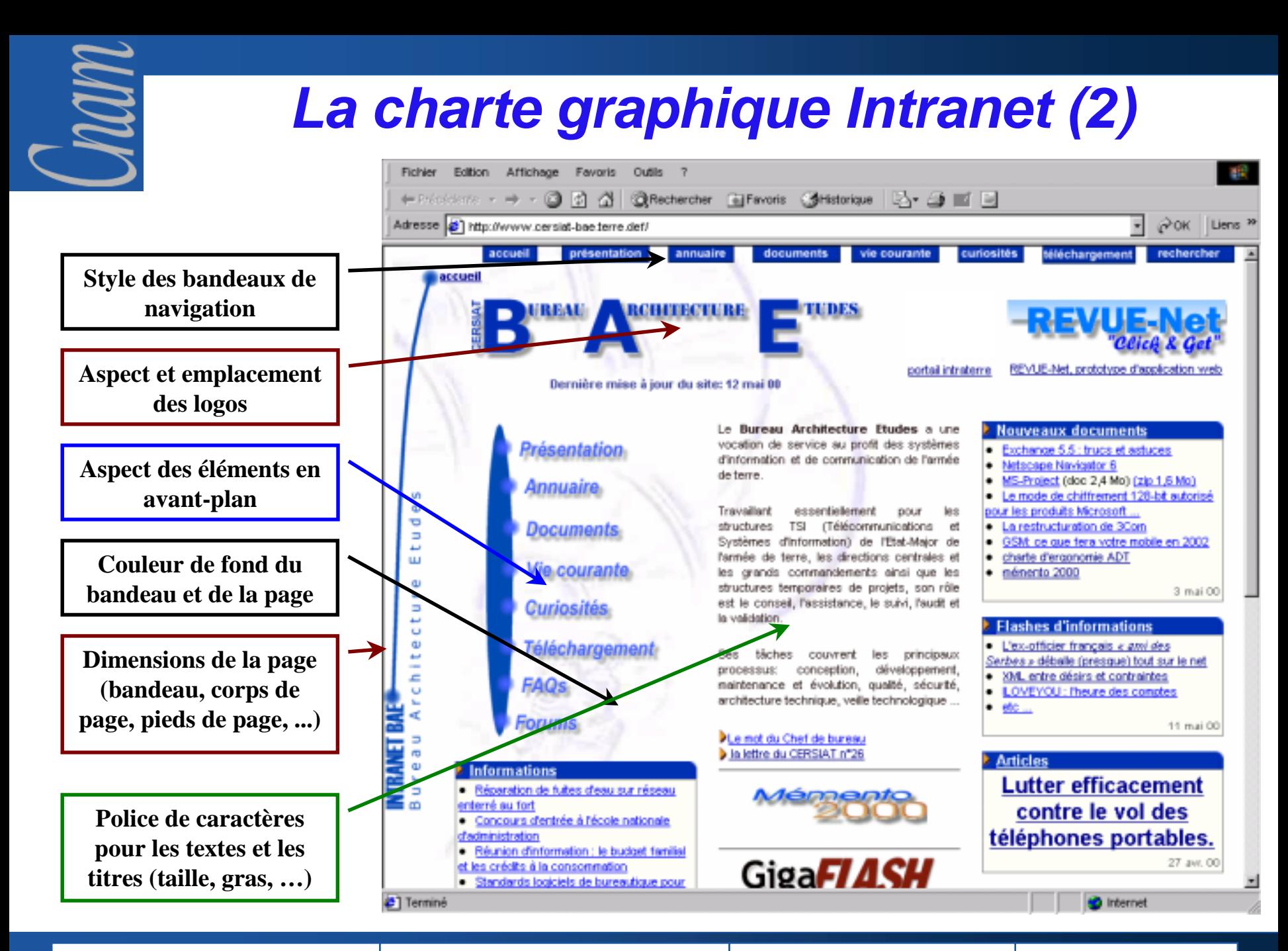

© CNAM - Interaction Homme-Machine

Interface Web Diapositive 29 / 67 Jean-Marc PUJOS

# *Définition d'un modèle de page (1)*

#### **L'entête de page**

- $\triangleright$  II comprend le titre de la page et le bandeau de navigation
- ! Le titre est rédigé de manière concise (court et précis) et est placé en haut de la page ainsi que dans la barre de titre du navigateur (référence des signets)
- ! La bandeau de navigation est généralement placé en haut ou à gauche de la page

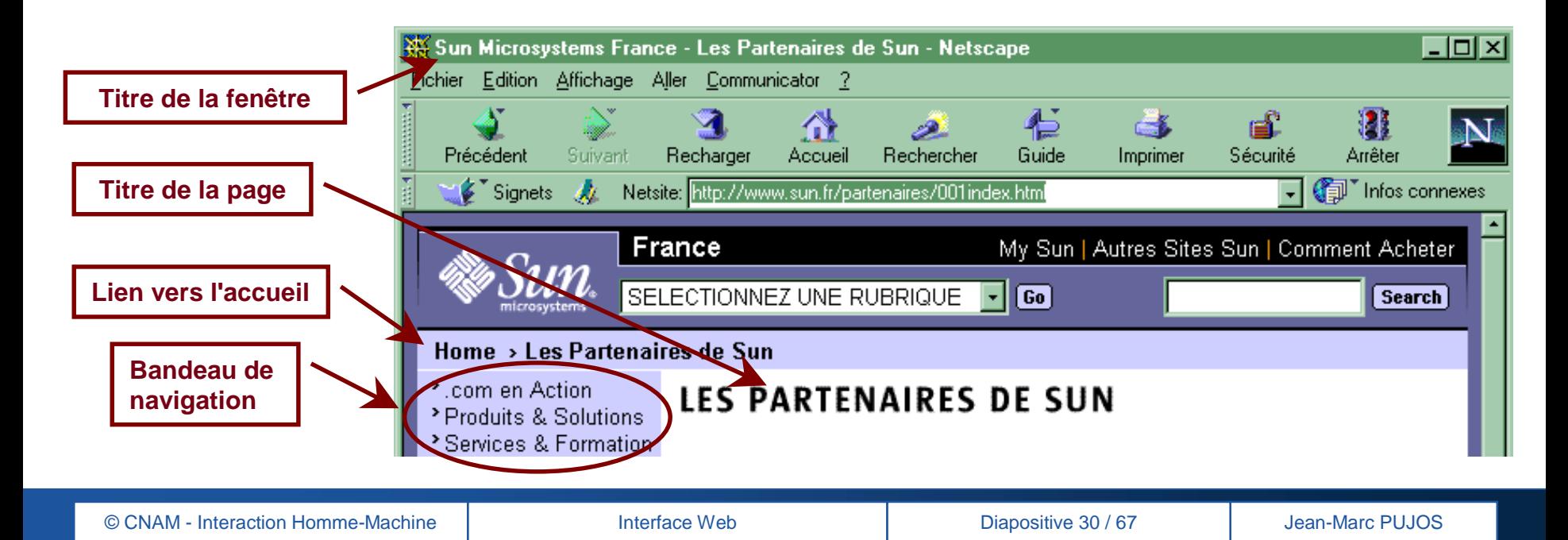

# *Définition d'un modèle de page (2)*

#### **Le corps de page**

MUN

! Le corps de page est la zone de contenu (prévoir la place d'intégration d'autres objets)

#### **Le pied de page**

 $\triangleright$  Il concentre les informations utiles (date de dernière mise à jour, adresse émail du webmaster et éventuellement un bandeau de navigation principal sous forme textuelle)

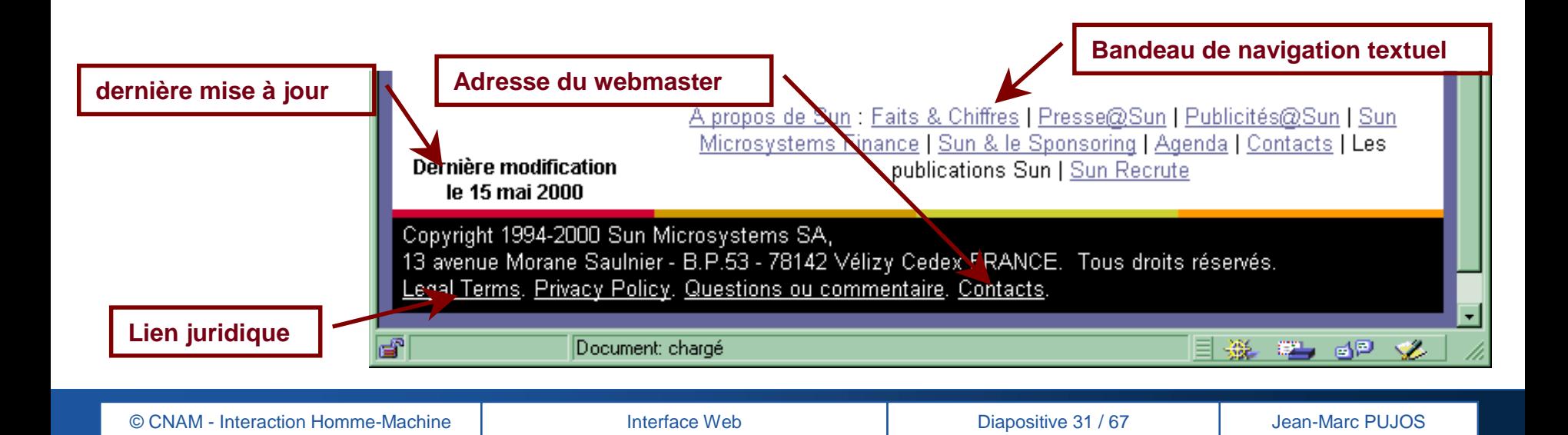

# *Définition d'un modèle de page (3)*

- ♦ **Le modèle de page doit respecter la charte graphique définie**
- ♦ **Quelques règles appliquées dans toutes les pages offrent un confort supplémentaire à l'utilisateur :**
	- $\triangleright$  Pour les bandeaux de navigation principaux et secondaires, le domaine ou le thème dans lequel se trouve la page affichée doit être mis en valeur à l'aide d'un effet graphique (changement de couleur ou présence d'un indicateur)
	- ! Les polices utilisées doivent suivre un style défini pour l'ensemble du site, il est conseillé de limiter le nombre de polices (une pour les titres et les bandeaux de navigation et une autre pour le corps de page)

# *Définition d'un modèle de page (4)*

### **Un modèle type de page**

- ! **une zone appelée MENU contenant un sommaire ou un menu permettant une navigation aisée dans le site**
- ! **une zone principale appelée CONTENU contenant le corps de l'information**
- ! **une zone appelée ENTETE où sont inscrites les informations nécessaires à la présentation de la page**
- ! **une zone appelée BASDEPAGE où sont inscrites les informations propres à l'auteur avec le cas échéant des messages d'indication (une aide en ligne par exemple), ainsi que peut-être quelques liens complémentaires**

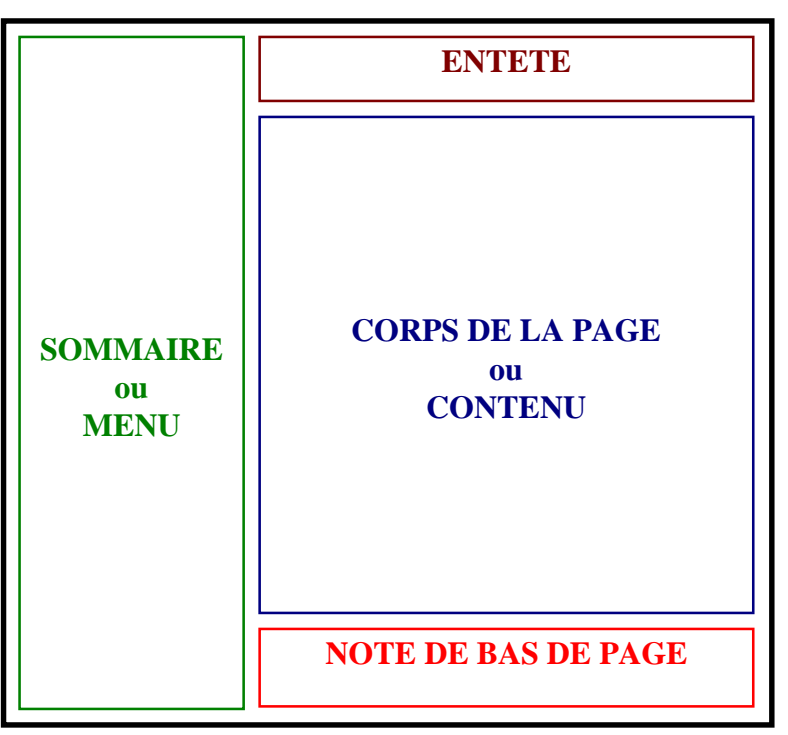

# *Cinématique de navigation (1)*

### **Règles générales de navigation**

**Afin de concevoir une navigation la plus transparente possible, il est nécessaire de se poser ces question :**

#### ! **Comment définir l'épine dorsale du site ?**

Définir les axes principaux du site, les raccourcis souhaitables et éviter de ramifier trop en profondeur le site

#### ! **Quelle barre de navigation ?**

Définir les méthodes et les moyens utiles à la navigation (menus, images sensibles, listes, boutons , etc...)

#### ! **Quel sommaire ?**

! **Faut-il des outils de navigation locale ?**

#### ! **Quelles sont les manières de naviguer ?** Il faut donner au site une logique compatible avec celle des utilisateurs

MM

# *Cinématique de navigation (2)*

### **Les types d'arborescence**

#### **Il existe plusieurs types d'arborescence :**

- $\triangleright$  l'arborescence linéaire simple ou à double circulation, chaque écran <sup>s</sup>'enchaîne au suivant et éventuellement au précédent par un lien aller et un lien retour
- ! l'arborescence simple ou en étoile où l'utilisateur entre par un écran qui est le "menu central"
- > l'arborescence à niveaux hiérarchiques multiples, organisée à partir d'un écran de départ où viennent se raccorder des structures linéaires ou en étoile
- ! l'arborescence maillée où tous les écrans sont reliés les uns aux autres

**Il peut y avoir un nombre infini de niveau, mais pour des raisons de lisibilité et plus généralement d'organisation et de maintenance, il est recommandé de ne pas descendre dans le plan général de l'arborescence en dessous des niveaux 4 ou 5**

# *Cinématique de navigation (3)*

### **Les types de navigation**

**Un site Web est de nature arborescente, et deux type de navigation permettent de se déplacer entre les noeuds**

! **La navigation horizontale pour un déplacement de même niveau (entre les domaines ou entre les thèmes d'un même domaine)** 

! **La navigation verticale pour descendre ou monter d'un ou plusieurs niveaux dans un domaine ou un thème**

**Cette navigation est structurée par des bandeaux de navigation**

MUN

# *Cinématique de navigation (4)*

### **Schéma d'arborescence d'un site Web**

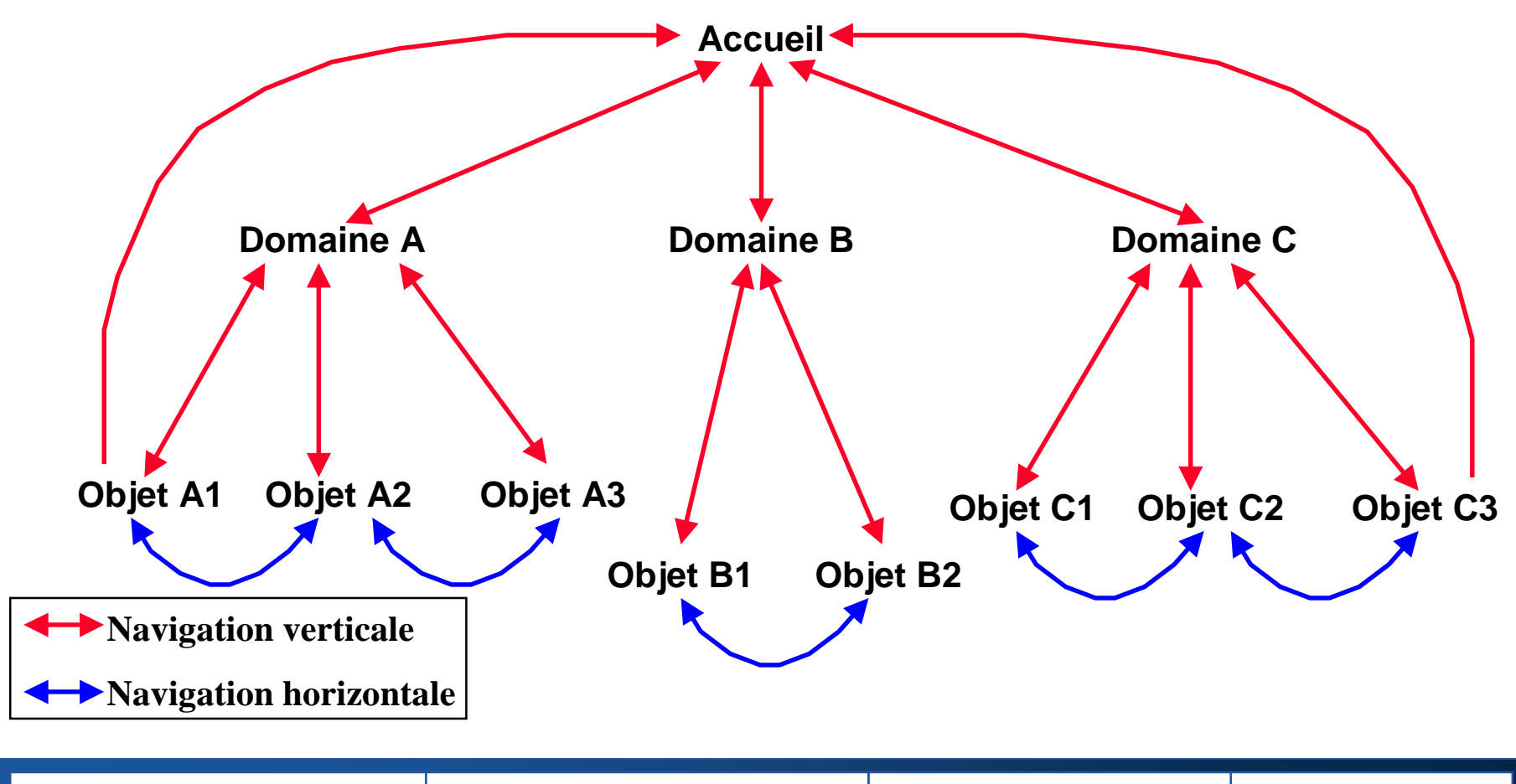

# *Cinématique de navigation (5)*

### **Les différents niveaux de navigation**

#### **L 'accueil du site**

nam

**La page d'accueil générale est le point d'entrée unique du site vers tous les domaines**

**Le site doit contenir une carte du site (***sitemap***) accessible depuis la page d 'accueil et permettant une recherche d'information rapide**

**Il peut exister une aide ou un glossaire pour l'ensemble du site**

**La navigation dans le site**

**Il est indispensable de mettre un ou plusieurs bandeaux de navigation sur toutes les pages du site de façon uniforme et invariante**

**Un lien vers la page d'accueil doit être présent sur toutes les pages du site**

**La page d'accueil de chaque domaine contient des liens vers les thèmes de celui-ci ainsi que vers les autres domaines du site**

#### **La navigation dans un domaine**

**Comme pour le site, Il doit exister un ou plusieurs bandeaux de navigation sur toutes les pages du domaine de façon à permettre la navigation inter-thème**

**Toutes les pages du domaine ont un lien vers la page d'accueil du domaine**

# *Cinématique de navigation (6)*

### **Schéma exemple de navigation dans un site Web**

**MI** 

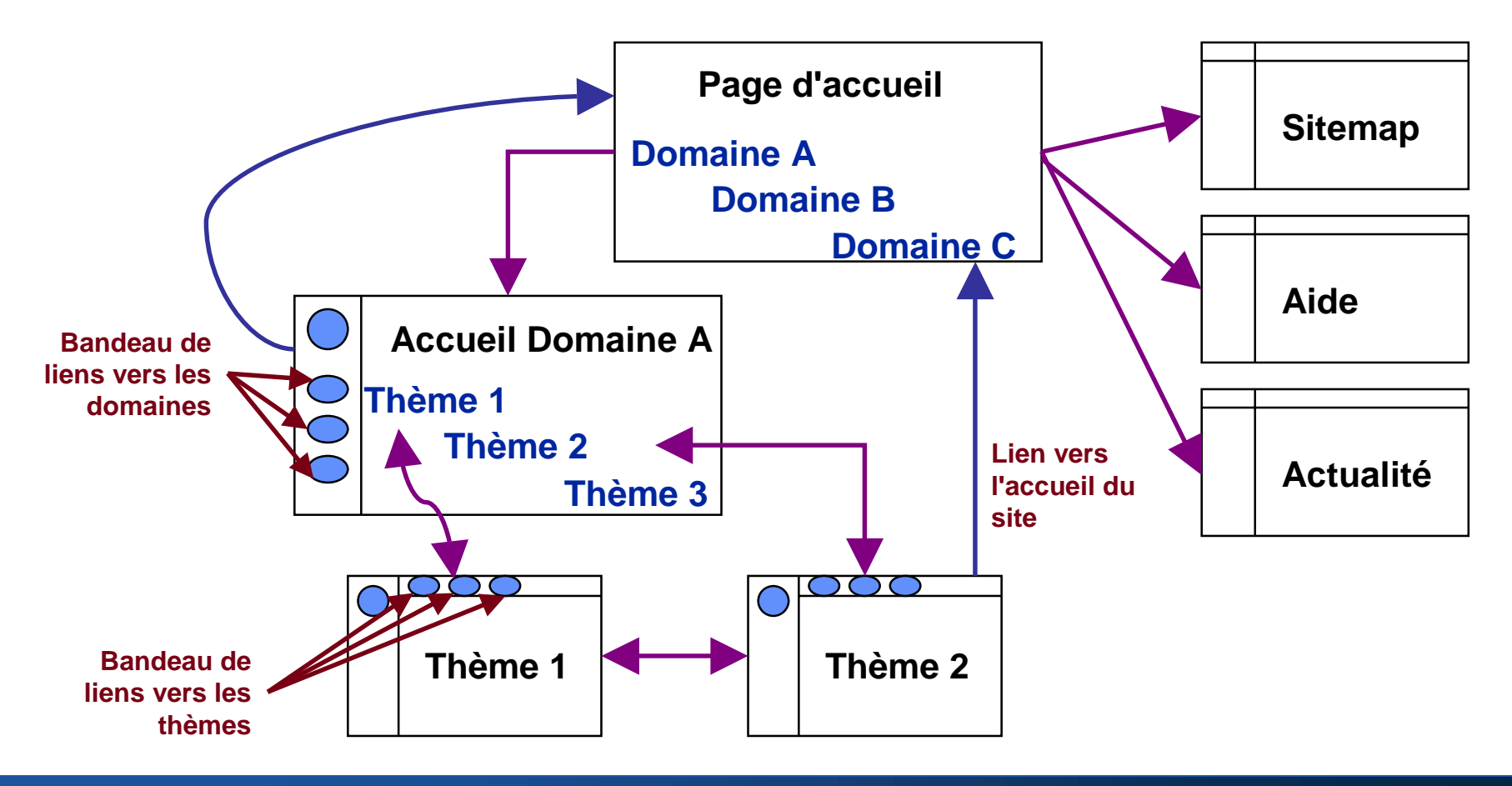

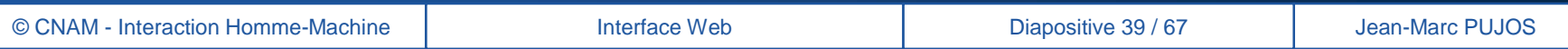

### *Conception et mise en œuvre*

**Un site Web est un ensemble de pages de natures différentes mais regroupées en plusieurs catégories :**

- ! **les pages d'accueil ou page d'aiguillage**
- ! **les pages de formulaire**
- ! **les pages de liste**
- ! **les pages de contenu**
- ! **les pages de résultat**
- ! **les pages de présentation**

MUN

# *Conception : La page d'accueil (1)*

**La page d'accueil est la première à être vue par l'utilisateur et qui, à travers elle, se fera une opinion du site. Cette page (appelée aussi "home-page") n'a pas le droit de décevoir**

### **Le rôle de la page d'accueil est double :**

- ! **faire passer un message fort par le texte ou le graphisme**
- ! **aiguiller l'utilisateur dans la navigation vers les domaines**

# *Conception : La page d'accueil (2)*

### **Les éléments de la page d'accueil**

#### **La page d'accueil du site contient des liens vers :**

- ! **chaque domaine du site**
- ! **les pages globales du site (carte du site, glossaire, actualité, moteur de recherche, etc...)**

#### **La page d'accueil d'un domaine contient des liens vers :**

- ! **chaque thème ou objet majeur du domaine**
- ! **les autres domaines du site**
- ! **la page d'accueil du site**

#### **La page d'accueil doit contenir :**

- ! **la date de dernière mise à jour**
- ! **l'adresse émail de la personne à contacter (en général le webmaster)**

# *Conception : La page d'accueil (3)*

### **Les contraintes à respecter sur la page d'accueil**

#### **Visualisation de la page par tous**

- ! **maîtriser l'environnement en jouant sur le format de la page (640x480)**
- ! **proscrire l'emploi de plugins et de composants clients (Java ou activeX)**

#### **Téléchargement rapide**

- ! **attention au débit des liaisons réseaux**
- ! **la page d'accueil doit être légère (poids inférieur à 20 Ko avec les images)**

#### **Ne pas provoquer de rejet**

- ! **Eviter de générer un mécontentement pour l'utilisateur**
- ! **Attention à la surcharge d'images (surtout animées)**
	- **(effet sapin de Noël)**

### *Exemple de page d'accueil de site*

nam

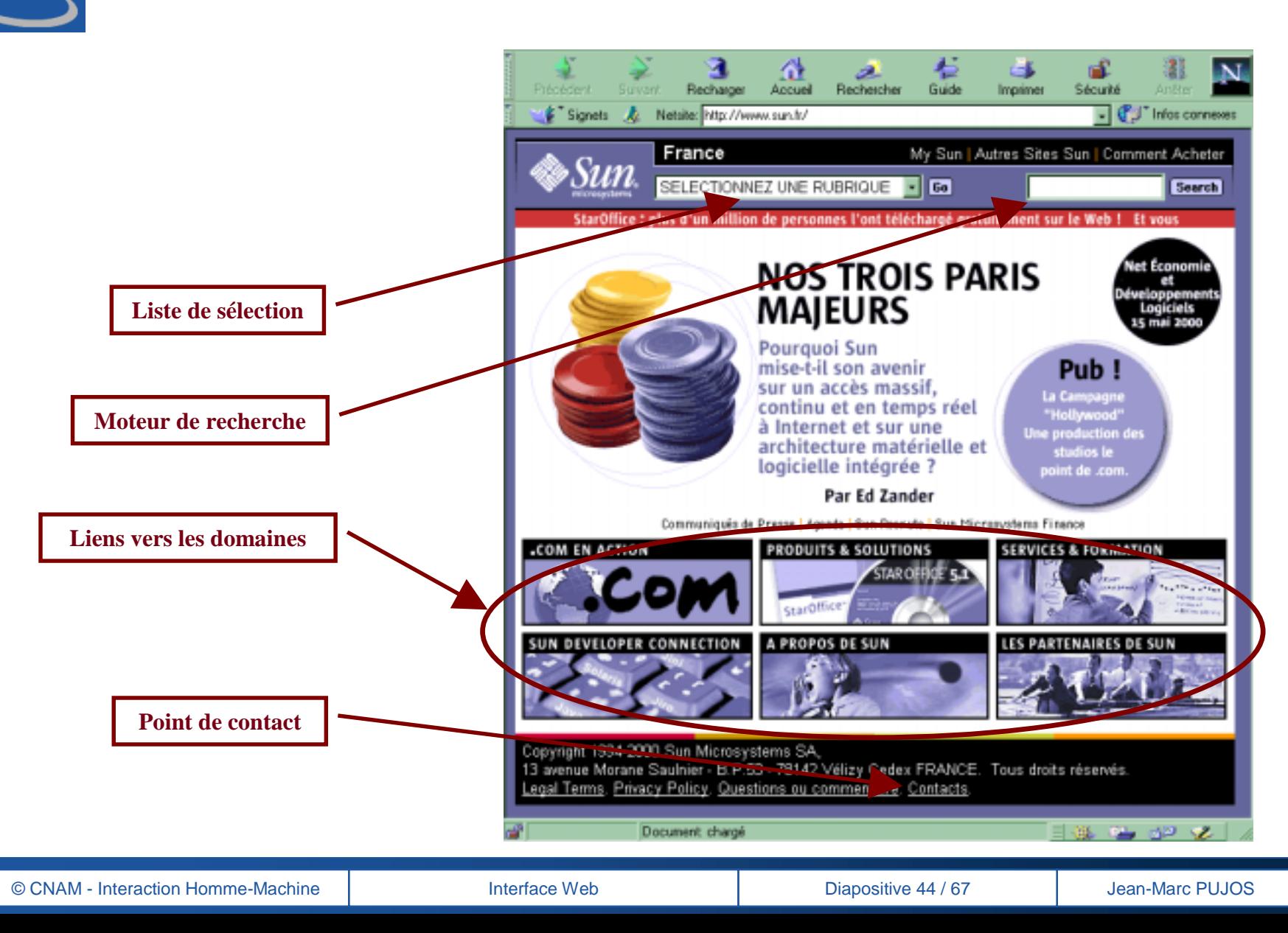

# nam. *Exemple de page d'accueil de domaine*

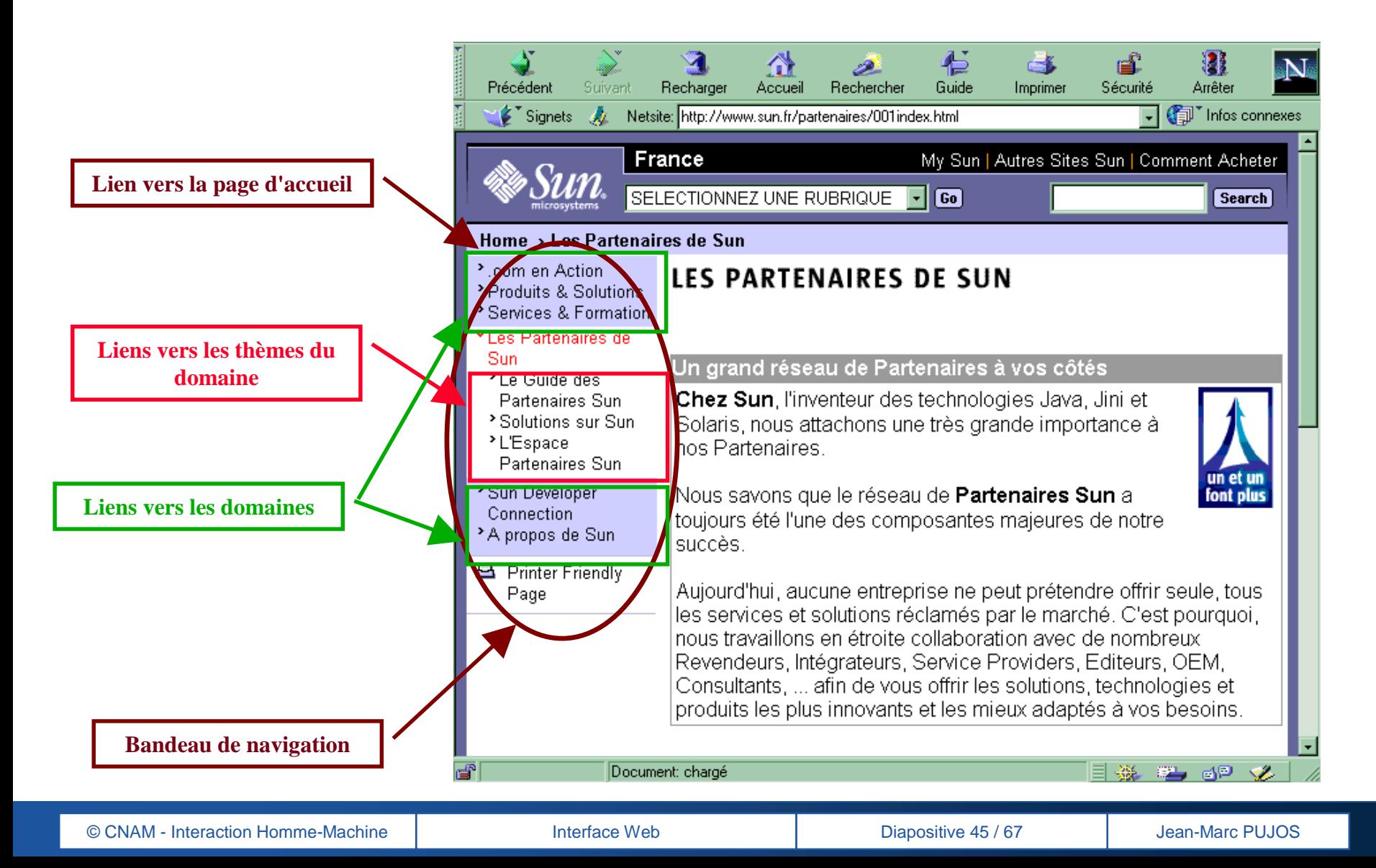

### *Navigation et opération*

#### **Dans une application Web, il existe trois moyens d'agir sur le comportement de l'application :**

- ! pour déclencher un traitement, ce qui engage la responsabilité de l'utilisateur, il convient d'utiliser les boutons d'actions
- ! pour naviguer sans mémoriser le contexte, il convient d'utiliser les liens hypertextes
- $\triangleright$  pour naviguer en mémorisant le contexte, il convient d'utiliser les images sensibles

**En respectant le rôle de chaque objet, l'interface Web garde son caractère intuitif qui permet à l'utilisateur d'utiliser l'application sans y avoir été formé au préalable**

MUN

### *Les contrôles*

**Il est absolument nécessaire qu'une page contenant un formulaire soit accompagné de scripts qui effectuent des contrôles de saisie :**

- $\triangleright$  vérification de la présence des champs obligatoires
- $\triangleright$  contrôle si le type des informations saisies correspond eu type de données attendues (vérification de données numériques ou de dates valides par exemple)

#### **Les contrôles d'intégrité <sup>n</sup>'ont lieu que sur le serveur :**

- > le serveur renvoie au poste client une page avec un message explicite et un lien vers la page de formulaire à corriger
- $\triangleright$  le serveur renvoie au poste client la page de formulaire (avec les champs renseignés) , et un message en rouge indiquant la liste des erreurs (il peut être accompagné d'un indicateur devant chaque champ erroné)

MUN

### *Les contrôles de saisie simple*

#### **On considère un objet simple lorsqu'il a :**

- ! **peu de propriétés (20 en moyenne et 30 au maximum)**
- ! **pas de relations avec des objets dépendants**

**Dans ce cas on utilise une seule page de formulaire pour créer une entité, contenant les champs de saisie pour toutes les propriétés**

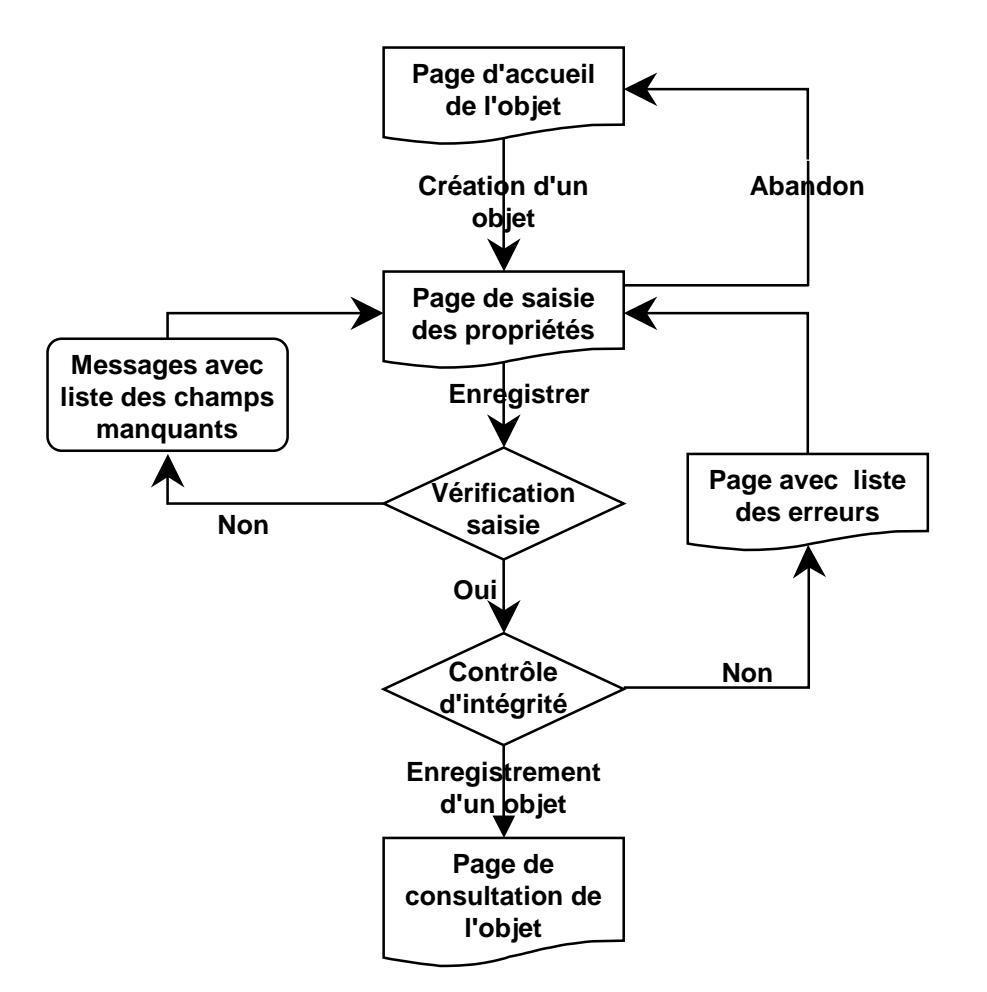

mam

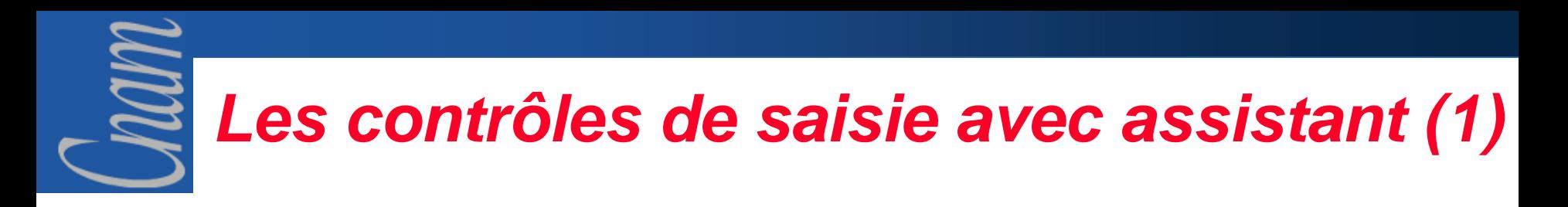

**Plus de 30 propriétés il est nécessaire de découper la saisie en plusieurs pages (mécanisme d'assistant):**

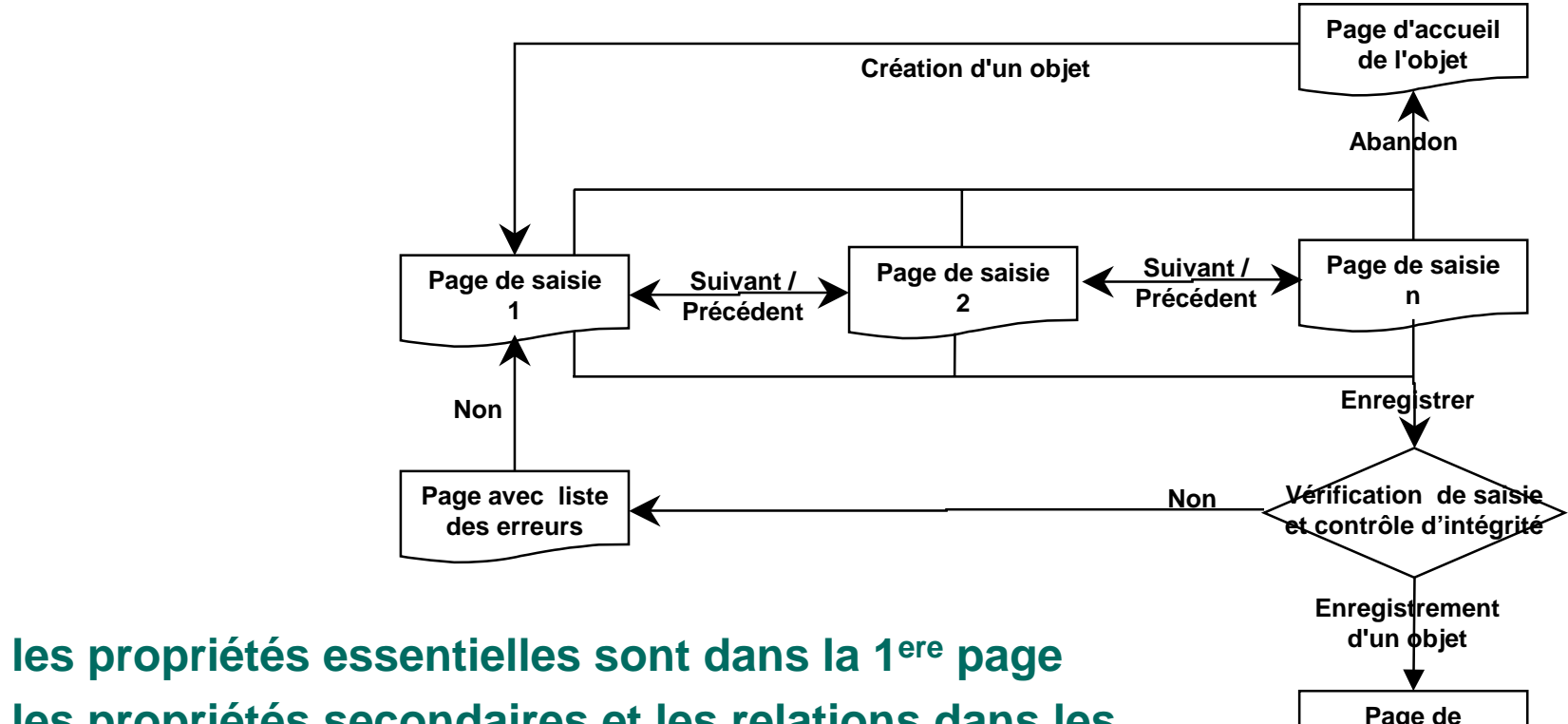

**consultation de l'objet**

#### $\blacktriangleright$  **les propriétés secondaires et les relations dans les pages suivantes**

 $\blacktriangleright$ 

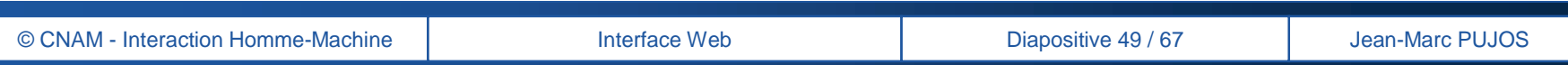

# *Les contrôles de saisie avec assistant (2)*

#### **Dans chaque page de saisie on trouve :**

- **► un lien** *Abandon* pour abandonner la création de l'objet en cours
- ! les images sensibles *Suivant* et *précédent* pour naviguer entre les pages de saisie
- ! le bouton *Enregistrer* pour sauvegarder l'objet saisi

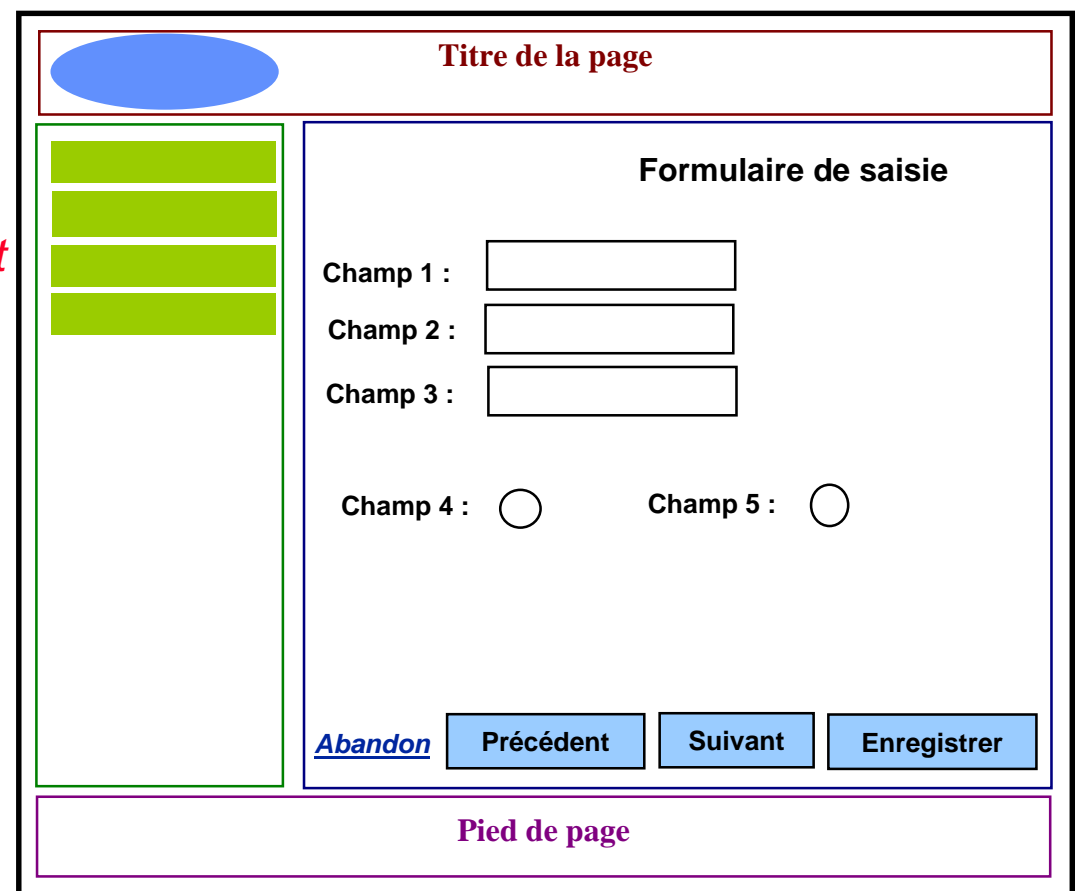

# *Quelques conseils (1)*

### *Attention à :*

- ! **Eviter l'ergonomie à la Windows**
- ! **Au non respect du mode page**
- ! **A l'utilisation des « Frames »**
- ! **Ignorer le format de la page**
- ! **Ignorer les limites du client universel**
- ! **Ne pas organiser la navigation à l'intérieur du site**
- ! **Eviter l'effet « sapin de Noël »**

MUN

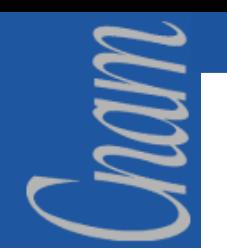

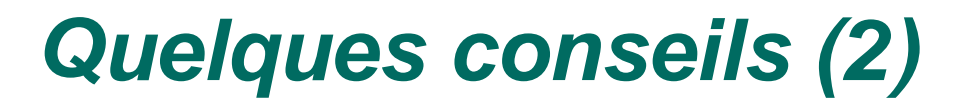

### **Attention aux « Frames »**

**Les Frames permettent d'afficher plusieurs documents HTML en une page. Elles ne contiennent pas de documents, mais des références à ces documents**

**Les Frames sont en général utilisées comme aide à la navigation sous formes de bandeaux contextuels (menu, titre, pied de page, etc…)**

**Il existe plusieurs types de griefs rencontrés lors de l'utilisation des Frames :**

- $\blacktriangleright$ **incompatibilité entre les différents navigateurs**
- $\blacktriangleright$ **difficulté d'impression**
- $\blacktriangleright$ **mauvaise gestion de l'historique**
- ! **pas de signets**
- ! **pas de rafraîchissement total de la page**
- $\blacktriangleright$ **les pages orphelines**

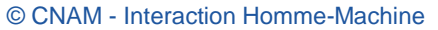

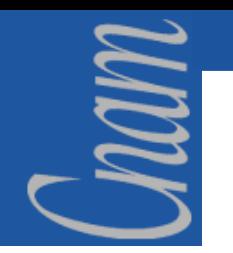

## *Quelques conseils (3)*

### **Comment construire un site sobre ?**

#### **En respectant les règles suivantes :**

- > Eviter d'utiliser plus de trois couleurs différentes dans une page
- ! Choisir un échantillonnage de couleurs unique et limité pour l'ensemble du site
- $\triangleright$  Eviter d'utiliser de multiples polices de caractères
- $\triangleright$  Ne pas surcharger une page avec des images dans tous les sens, surtout les images animées
- ≻ Eviter de recourir à des images d'origines diverses et variées, et <sup>s</sup>'en tenir à une seule bibliothèque d'images (images d'un même trait)

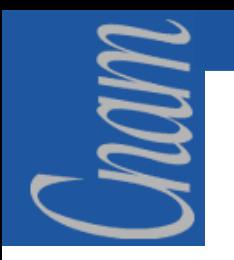

### **Le contre**  exemple de c **qu'il faut faire**

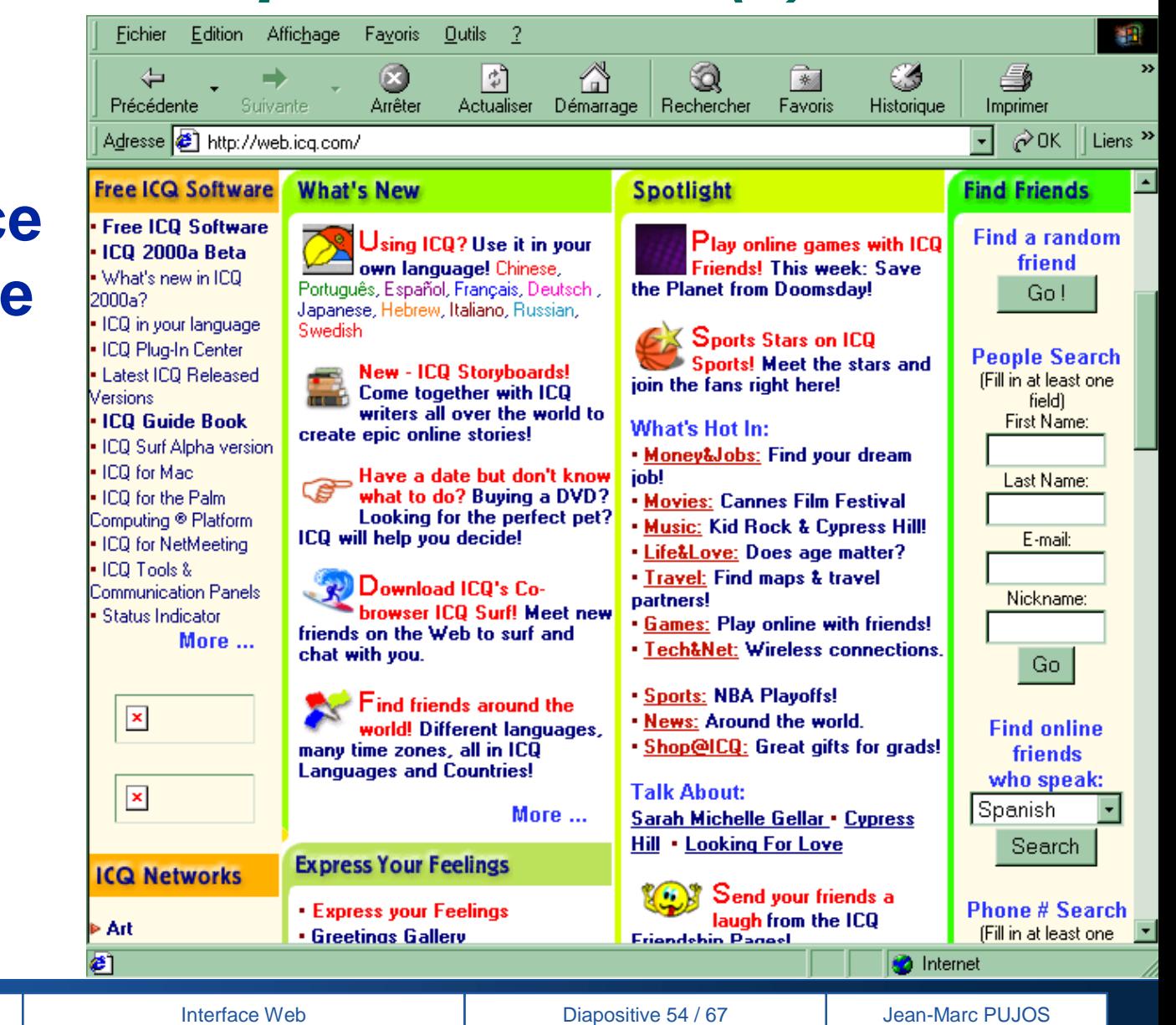

*Quelques conseils (4)*

© CNAM - Interaction Homme-Machine

# MOM

# *Les standards (1)*

### **HTML 4.0**

#### **La philosophie de HTML 4 est :**

- $\triangleright$  la séparation de la présentation et des données avec les feuilles de styles
- $\triangleright$  l'optimisation de l'affichage des pages
- ! l'animation du document reposant sur les scripts et le DOM
- $\triangleright$  le support des langages internationaux

#### **les nouveaux concepts**

- $\triangleright$  les feuilles de styles
- $\triangleright$  l'enrichissement des tableaux et des formulaires
- $\triangleright$  la normalisation des "Frames"
- $\triangleright$  l'internationalisation et version des documents

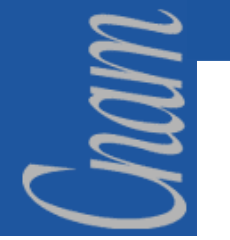

*Les standards (2)*

### **Les feuilles de styles**

#### **Les principales caractéristiques des feuilles de style :**

! emplacement flexible de la définition (dans l'entête, le corps du document, dans un fichier séparé)

! indépendance du langage de description (HTML 4 ou script)

! styles en cascade (définition d'un style à partir d'un autre style)

 $\triangleright$  alternance des styles (possibilités de définir plusieurs présentation pour un même document : version d'écran, version imprimée, personnes mal voyantes, etc...)

 $\triangleright$  positionnement au pixel près et superposition des éléments

**Beaucoup de balises HTML 3.2 disparaissent au profit des feuilles de styles (FONT, CENTER, I, B, U, BASEFONT, etc...)**

# *Les standards (3)*

### **L'enrichissement des formulaires et des tableaux**

#### **Avec HTML 4, les formulaires permettent de :**

- ! associer des libellés aux champs de formulaires ainsi que des raccourcis clavier
- $\triangleright$  regrouper les libellés par thèmes avec une légende associée
- > désactiver un champ ou lui donner accès en lecture seule
- $\triangleright$  gérer le cheminement entre les champs avec la touche de tabulation

#### **Le nouveau modèle de tableau est basé sur la RFC 1942 et permet :**

- $\triangleright$  un affichage plus rapide de manière incrémentale
- ! la possibilité de définir une ligne d'entête et/ou de pied de tableau
- > l'impression du tableau sur plusieurs pages (avec la légende correspondante)
- > la possibilité de "zoomer" sur un tableau

## *Les standards (4)*

### **XML**

♦ **XML (eXtented Markup Language) est un sous-ensemble de SGML, il réintroduit la séparation du contenu (DTD) et de la présentation (XSL), ainsi qu'une flexibilité nouvelle dans la répartition des traitements client-serveur**

#### ♦ **les nouveaux concepts**

- $\triangleright$  des recherches plus efficaces
- $\triangleright$  le développement d'applications Web plus flexibles
- > l'intégration des données de sources variées
- > les données en provenance d'applications multiples
- > la manipulation et le calcul sur les données coté client
- $\blacktriangleright$  les mises-à-jours sélectives

MUN

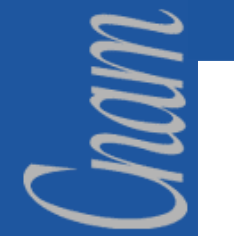

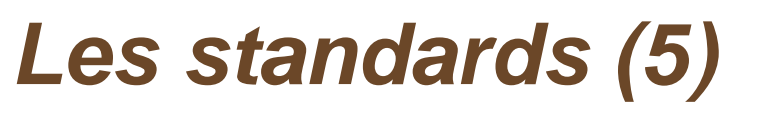

### **Le XHTML**

**Xhtml** est le premier pas vers un langage Web modulaire et extensible basé sur **XML** (Extensible Markup Language). Il est en fait une passerelle pour le concepteur Web qui souhaite entrer dans le Web du futur tout en gardant la compatibilité avec les navigateurs Web de 4ième génération.

**Xhtml** est une **reformulation d'Html en tant qu'application d'XML**. Malgré quelques différences notables, ce langage reste très proche d'Html 4. Un document Xhtml est en pratique, un document Html 4.0 mis en conformité avec la norme Xml. Ainsi un développeur familier avec Html 4 <sup>n</sup>'aura aucun problème pour apprendre et utiliser Xhtml.

**Xhtml** a été entériné le 26 janvier 2000 comme un recommandation du W3C. Xhtml offre une transition en douceur vers le monde XML.

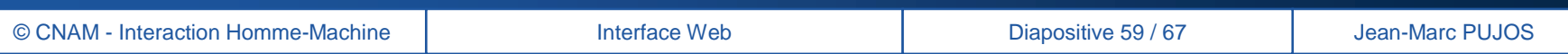

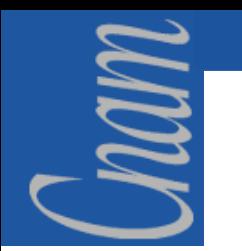

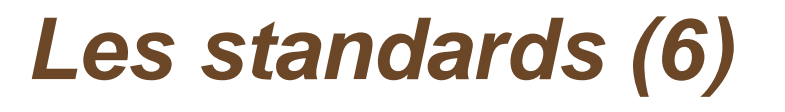

### **Les langages**

- ! **ECMA Script : ECMA (European Computer Manufacturer Association) a spécifié un langage "politiquement correct" à partir de Javascript et Jscript**
- ! **JAVA : Java (couplé avec XML) permet de réaliser des traitements du coté serveur (programmes appelés servlets)**
- ! **Active X : Il s'agit d'une norme développée par Microsoft pour permettre l'exécution de logiciels tournant sous Windows à travers le réseau. Active X (couplé au middleware DCOM) permet l'écriture d'un code partiellement réutilisable**
- ! **ASP & PHP : Langages interprétés permettant des traitements et des accès aux ressources du coté serveur**

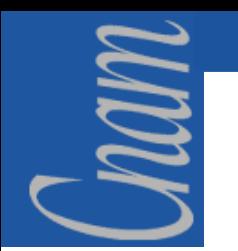

*Les standards (7)*

### **Le Document Model Object**

#### **Le DOM est la représentation hiérarchique du modèle dans lequel les objets d'une page HTML peuvent être manipulés**

> le niveau 0 correspond aux possibilités des navigateurs

 $\triangleright$  le niveau 1 couvre les manipulations et la navigation dans les documents HTML et XML

! le niveau 2 comprend les manipulations des feuilles de styles attachés aux documents HTML et XML

#### **Le DOM identifie**

! les interfaces et les objets utilisés pour représenter et manipuler le document

- $\triangleright$  la sémantique des interfaces et des objets
- $\triangleright$  la relation entre les interfaces et les objets

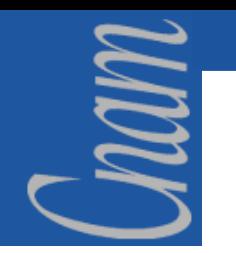

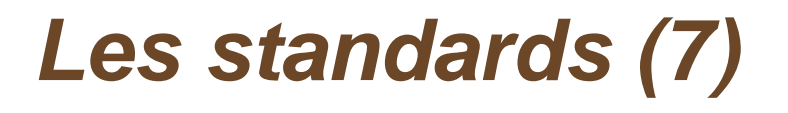

### **Exemple de Document Model Object**

La copie d'écran ci-dessous montre une page HTML contenant juste une table. Le DMO correspondant est représenté sous le forme d'un arbre

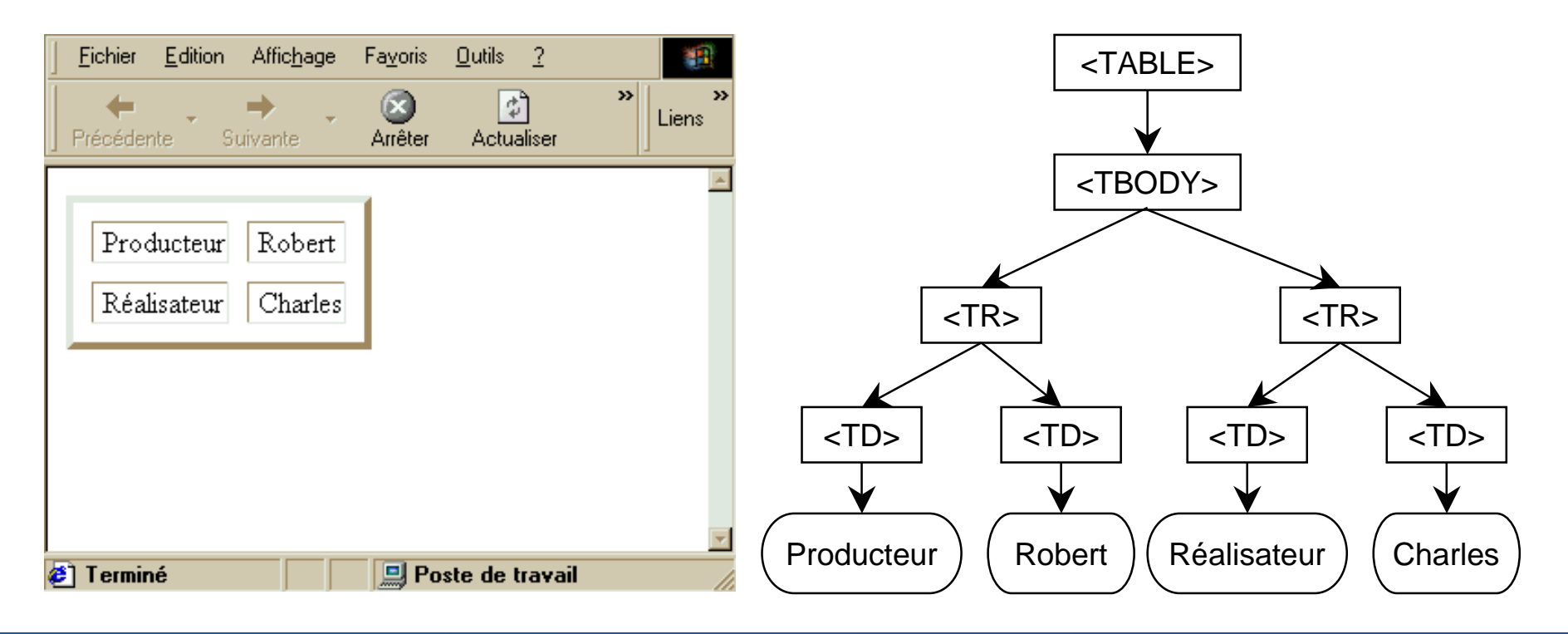

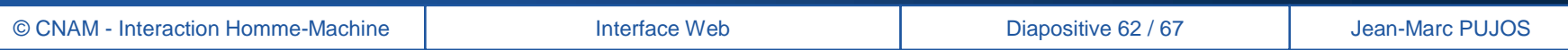

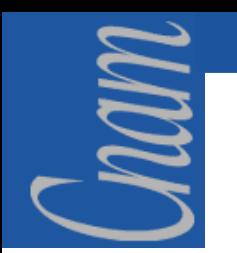

*Les standards (8)*

### **Le DHTML ou HTML dynamique**

- $\bullet$  **Le DHTML n'est ni un langage ni une norme, il s'agit d'une dénomination pour la combinaison du HTML 4, du DOM et des feuilles de style afin de rendre les pages HTML interactives et dynamiques**
- $\bullet$ **Le DHTML apporte :**

! plus d'interactivité pour faciliter l'utilisation de l'application par les utilisateurs

 $\triangleright$  une simplification de la cinématique d'enchaînement des pages (balises DIV et LAYER)

 $\triangleright$  la réalisation d'une aide en ligne

 $\triangleright$  la réduction du nombre de page

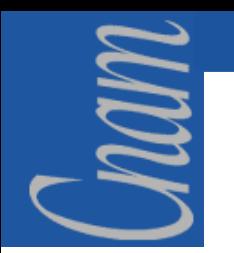

### *Elaboration de règles (1)*

### **Synthèse**

**Il est nécessaire d'élaborer une synthèse en un ensemble des règles applicables pour le développement de toute réalisation dépendant des technologies du domaine "Internet". Chaque règle fait l'objet d'un descriptif comportant le libellé de la règle, une justification, et un niveau de recommandation. Cet ensemble de règles est découpé en plusieurs parties :**

#### ! **les règles générales**

- ! **les règles relatives à la navigation**
- ! **les règles relatives à la présentation**
- ! **les règles relatives au graphisme**
- ! **les règles relatives au développement**
- ! **les règles relatives à la pédagogie**

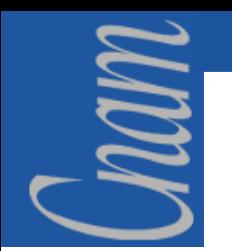

*Elaboration de règles (2)*

### **Tableau générique de présentation d'une règle**

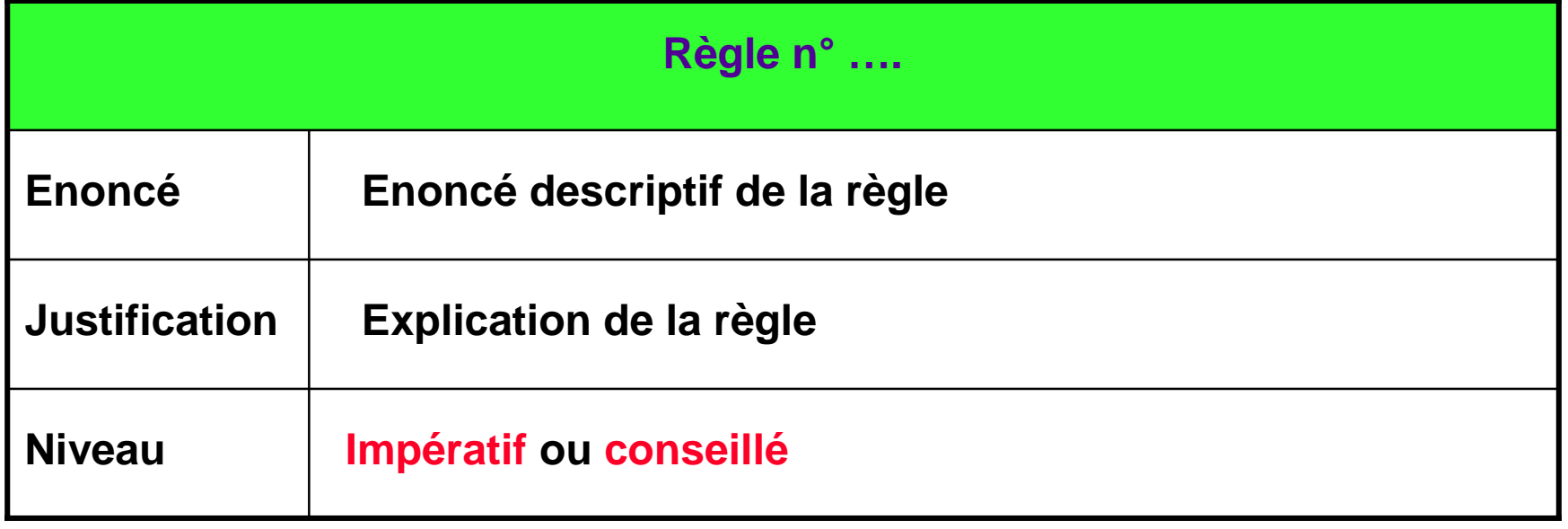

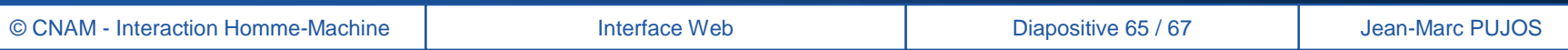

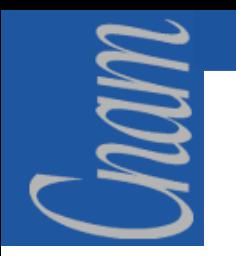

*Elaboration de règles (3)*

### **Exemple d'une règle**

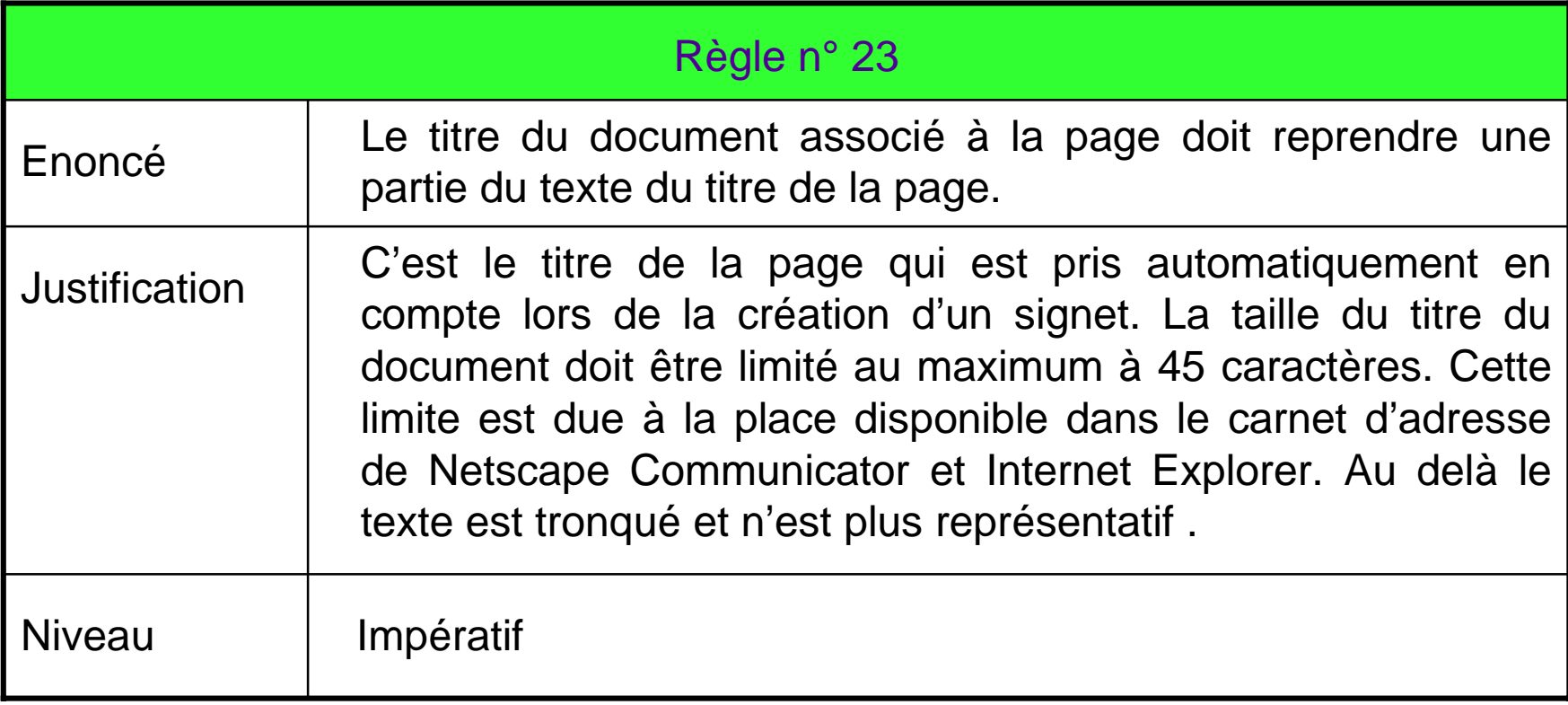

# MUN

# **CONCLUSION**

- ! Le Web est adapté aussi bien à la publication de documents qu'aux applications de gestion transactionnelles
- ! La navigation est l'élément fondamental. Ne pas la concevoir de façon cohérente, homogène et intuitive est un facteur d'échec assuré
- ! Le respect des standards est le gage de déploiement universel, d'élargissement potentiel et de pérennité
- > L'interface Web doit être simple, soignée et facile d'apprentissage
- ! Une application Web doit favoriser l'utilisateur occasionnel, et <sup>s</sup>'adapter aux utilisateurs intensifs
- ! Une application Web utilise le couple HTML/HTTP et repose sur le client-serveur de présentation : la partie cliente gère l'aspect et le comportement face à l'utilisateur, et n'envoie au serveur que des appels de traitements